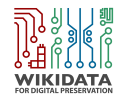

# Wikidata and EaaSI

Katherine Thornton

6 November, 2018

- Wikidata and EaaSI
- Wikidata
- WikiDP
- Resources
- Collaborative modeling of the domain of computing
- EaaSI metadata will be interoperable with data models in Wikidata
- We are contributing to open knowledge

[Wikidata went live on 29 October 2012.](https://www.wikidata.org/wiki/Wikidata:Sixth_Birthday)

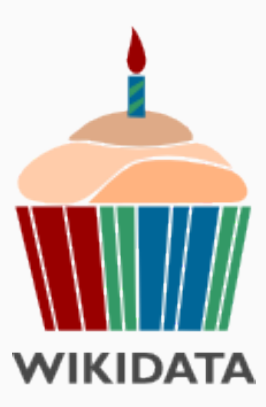

# Wikidata Birthday Celebrations

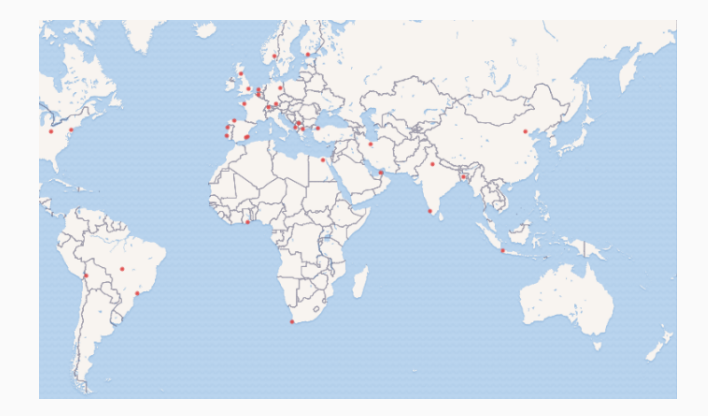

Figure 1: Map of 6th birthday celebrations

#### Wikidata: A Knowledge Base of Structured Data

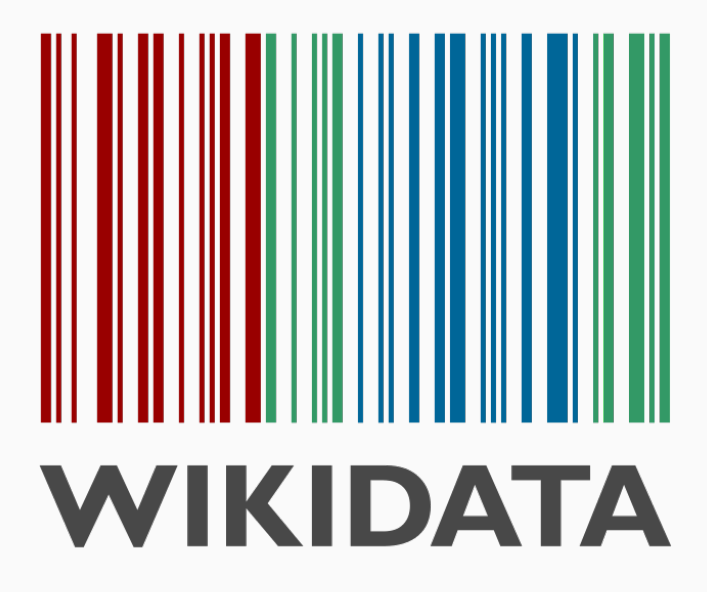

- Machine-readable linked open data
- Editable by anyone with Internet access
- Designed to support both human and algorithmic curation
- Fully-versioned wiki
- around 300 human languages
- over 19,000 active editors per month
- over 51 million items have been created
- more than 260 bots

# Items, properties, unique identifiers

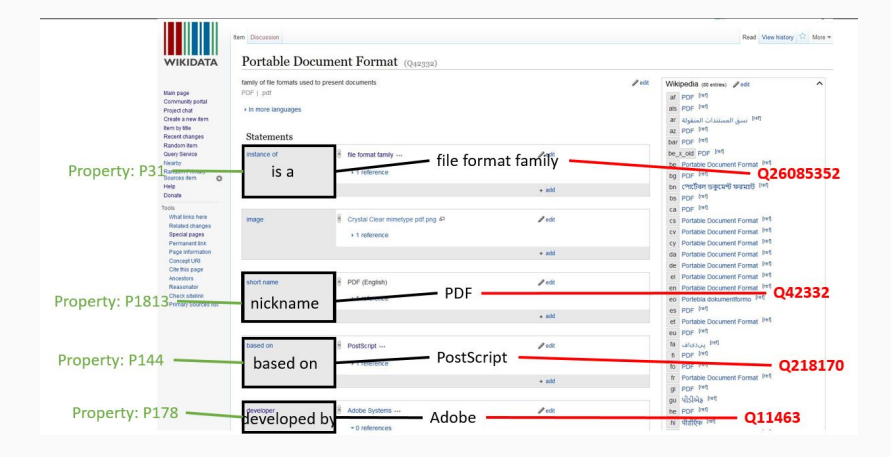

### Status of software data in Wikidata

- 85,000 instances of software in Wikidata today
- commercial software
- research software
- free and open source software (FLOSS)

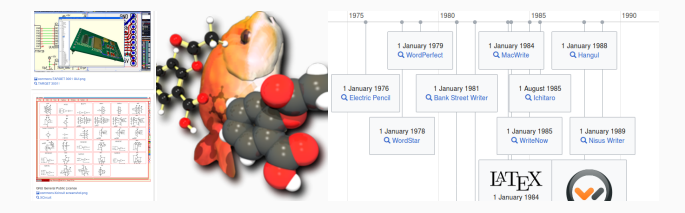

# Timeline of discontinued Google products

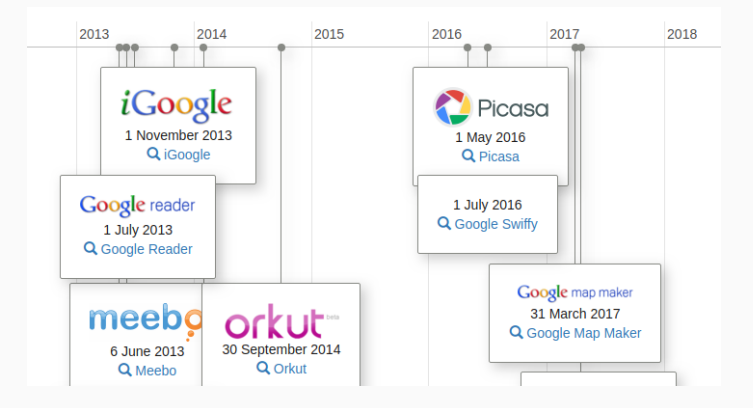

#### Figure 2: [Try this query!](http://tinyurl.com/ycflcxh6)

# What software available under a free software license can I use to open .obj files?

```
1 SELECT DISTINCT ?app ?appLabel ?logo WHERE {
\overline{2}?app (wdt:P31/wdt:P279*) wd:07397.
3
    ?app wdt:P1072 wd:Q2119595.
\Delta?app wdt:P275 ?lic.
5
    ?lic (wdt:P31/wdt:P279*) wd:Q3943414.
6
    OPTIONAL {?app wdt:P154 ?logo.}
    SERVICE wikibase: label { bd: serviceParam wikibase: language
8
```
Figure 3: [Try this query!](http://tinyurl.com/ybxar97n)

# Wikidata is a linking hub for external IDs

- External IDs have their own data type
- 58 percent of WD properties are external ids 2570/4439
- [Joachim Neubert's paper on this topic](http://ceur-ws.org/Vol-1937/paper2.pdf)

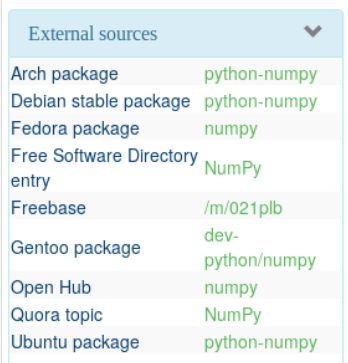

Figure 4: All external ids for NumPy 12

- 3,389 instances of file format in Wikidata today
- PRONOM has 1,553 entries: of these we have 1,208 file formats with PUID external ids
- 2,629 items connected to Just Solve the File Format Problem ids

# Links between descriptive and technical metadata

#### Bubble chart of software titles by number of readable file formats

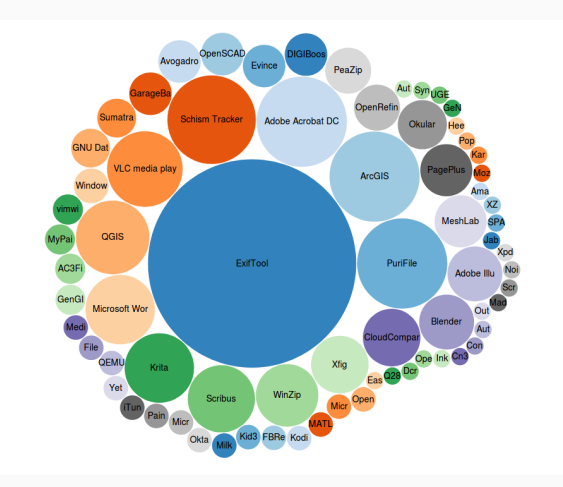

#### Figure 5: [Try this query!](http://tinyurl.com/yazgq52q)

# What does LoC get from the creation of P2366 LoCFDD external id?

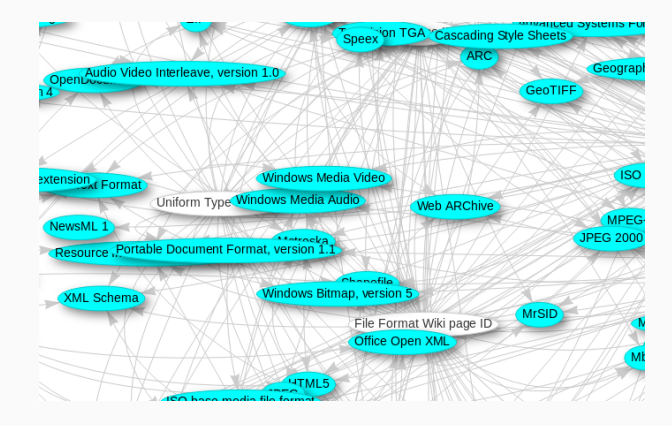

Figure 6: [Try this query!](http://tinyurl.com/y8zn9ntd)

### Cross-domain knowledge base

• developers, organizations, events, places

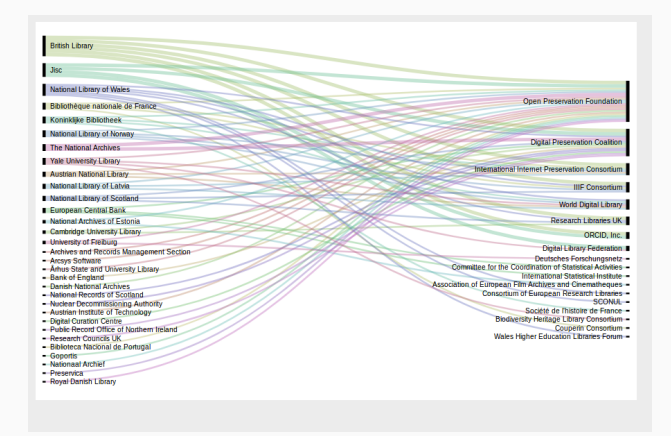

Figure 7: [Orgs that are members of OPF and DPC plus other](https://twitter.com/WikiDigi/status/1045252933384904706) [memberships](https://twitter.com/WikiDigi/status/1045252933384904706) 16

# What will we do with URIs for resources in the domain of computing?

- leverage structured data in digital preservation system
- software citation
- unambiguous identifiers for all parts of a pre-configured emulated computing environment

### Software titles for 3D graphics and file formats

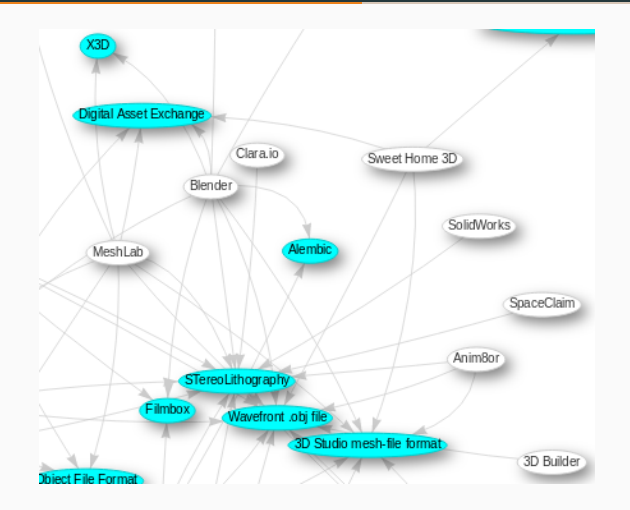

Figure 8: [Try this query!](http://tinyurl.com/yaon7hfr )

# Machine-Readable "alternative to" website powered by Wikidata

- [multiple serialization formats \(.ttl, .rdf, .json\)](https://www.wikidata.org/wiki/Wikidata:Database_download)
- reverse look-up tool for file formats to software
- unique Wikidata URIs so we can discuss software without confusion

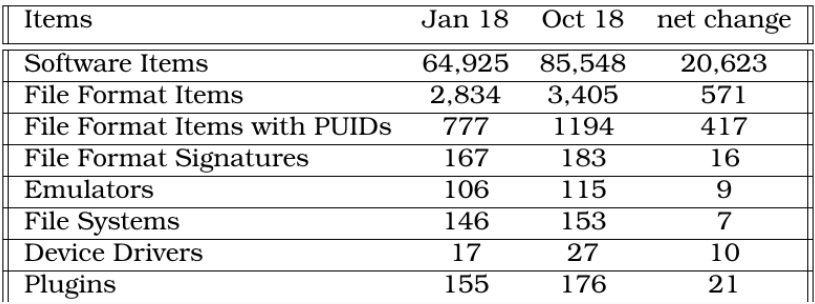

### Wikidata for Digital Preservation

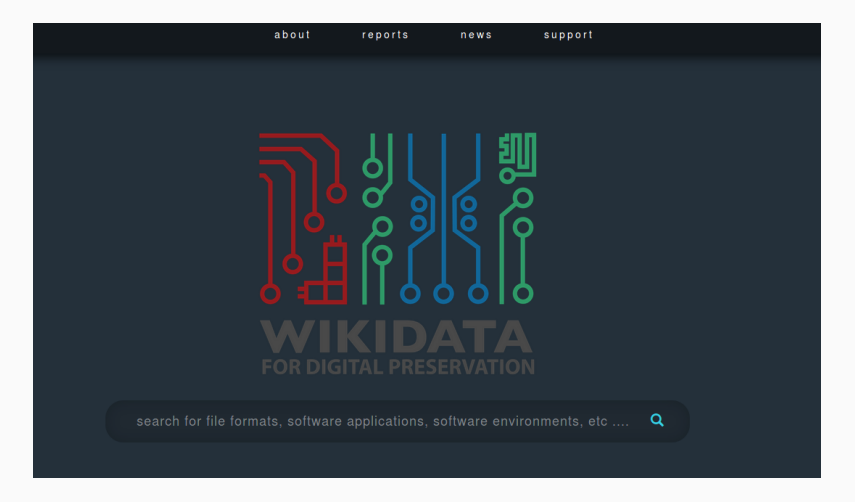

Figure 9: [wikidp.org](http://wikidp.org)

- [Kenneth Seals-Nutt](https://us.linkedin.com/in/kennethseals-nutt): software engineer
- [Katherine Thornton](https://twitter.com/WikiDigi): data curation, data models, SPARQL queries
- Carl Wilson: technical mentor
- [Euan Cochrane](https://twitter.com/euanc): digital preservation program of work

#### WikiGenomes

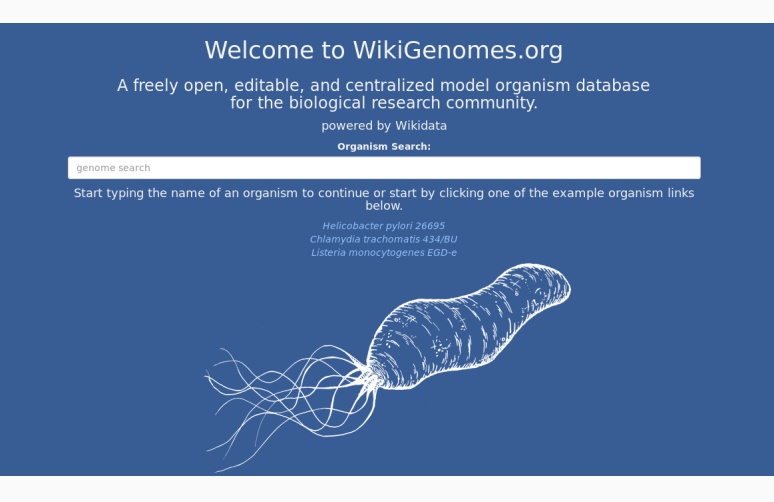

Figure 10: [wikigenomes.org](http://wikigenomes.org)

- About 5,000 properties in Wikidata
- Data models are not pre-defined
- Portal has a domain-specific property checklist
- Python
- Flask
- SPARQL
- [Wikidata Integrator](https://github.com/SuLab/WikidataIntegrator)
- [Wikimedia API](https://www.mediawiki.org/wiki/API:Main_page)

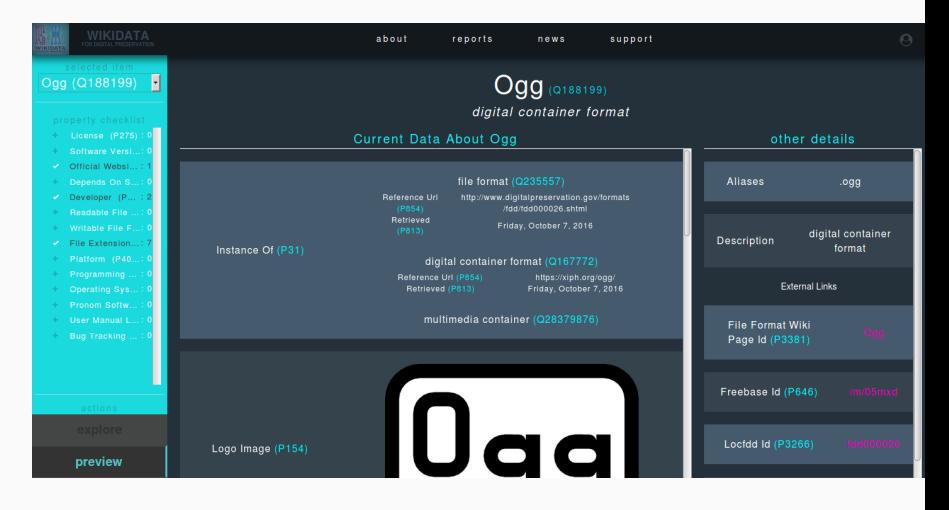

Figure 11: Screenshot of search results in the WikiDP portal

- Custom search
- View data from Wikidata
- Contribute data from Wikidata
- Property checklists
- Wikidata
- WikiDP
- reuse metadata from within EaaSI
- Getting started with Wikidata [video](https://www.youtube.com/watch?v=eVrAx3AmUvA )
- [Wikidata Editing Cheatsheet](https://commons.wikimedia.org/wiki/File:Wikidata-in-brief-1.0.pdf)
- [Tours of the Wikidata site](https://www.wikidata.org/wiki/Wikidata:Tours)
- [WikiProject Informatics](https://www.wikidata.org/wiki/Wikidata:WikiProject_Informatics)
- [OCLC Hanging Together](http://hangingtogether.org/?p=6775)
- [ZBW](http://zbw.eu/labs/en/blog/wikidata-as-authority-linking-hub-connecting-repec-and-gnd-researcher-identifiers)
- [ODNB](https://www.generalist.org.uk/blog/2014/wikidata-identifiers-and-the-odnb-where-next/comment-page-1/)
- [Github repository for source code](https://github.com/WikiDP)
- [SPARQL queries to reuse Wikidata data](https://github.com/emulatingkat/SPARQL)
- [Kat's tweets full of SPARQL-y data from Wikidata @wikidigi](https://twitter.com/WikiDigi)

#### katherine.thornton@yale.edu

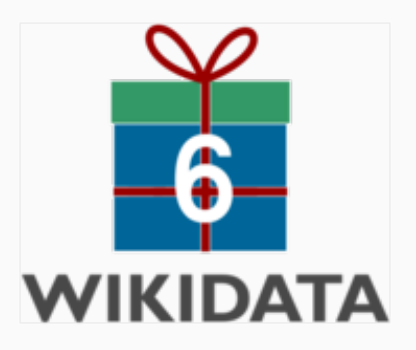

- [Andrew W. Mellon Foundation](https://mellon.org/)
- [Alfred P. Sloan Foundation](https://sloan.org/)
- [Software Preservation Network](http://www.softwarepreservationnetwork.org/)
- [Open Preservation Foundation](http://openpreservation.org/)
- [Wikidata community](https://www.wikidata.org/wiki/Wikidata:Main_Page)